## **Text Mining**

Emanuele Guidotti

2019/2020

A **vector** is an ordered finite list of numbers. Its entries are called **elements** of the vector. The **dimension** of the vector is the number of elements it contains.

Denoting an *n*-dimensional vector using the symbol  $a$ , the *i*-th element of the vector  $a$  is denoted with  $a_i$ , where the subscript  $i$  is an integer index that runs from  $1$  to  $\emph{n}$ .

A vector is said to be **sparse** if many of its elements are zero, i.e. if  $a_i = 0$  for many i.

## **Vector Space**

A **vector space** is a collection of vectors, which may be added together and multiplied by numbers, called scalars.

Two vectors of the **same size** can be added together by adding the corresponding elements:

$$
a + b = (a_1 + b_1, ..., a_n + b_n)
$$

A vector can be multiplied by a scalar,  $k$ , by multiplying every element of the vector by the scalar.

$$
k \cdot \mathbf{a} = (ka_1, ..., ka_n)
$$

The vector space can be extended with additional structures.

**Inner product** of two *n*-vectors:

$$
\mathbf{a} \cdot \mathbf{b} = a_1 b_1 + \ldots + a_n b_n
$$

**Euclidean norm** of a *n*-vector:

$$
||\textbf{a}||=\sqrt{a_1^2+\ldots+a_n^2}
$$

**Euclidean distance** between two *n*-vectors:

$$
\mathit{dist}(a,b) = ||a-b||
$$

**Angle** between two *n*-vectors:

$$
\theta = \arccos\Bigl(\frac{\mathbf{a} \cdot \mathbf{b}}{||\mathbf{a}|| ||\mathbf{b}||}\Bigr)
$$

### **Examples**

**Location**: 3-vector is used to represent a location or position of some point in 3-dimensional (3-D) space. The elements of the vector give the coordinates (x*,* y*,* z).

**Color**: A 3-vector can represent a color, with its entries giving the Red, Green, and Blue (RGB) intensity.

**Portfolio**: An *n*-vector can represent a stock portfolio or investment in *n* different assets.

**Time Series**: An n-vector can represent a time series or signal, that is, the value of some quantity at different times.

**Images**: A black and white image can be represented by a vector of length  $m \times n$ , with the elements giving grayscale levels at the pixel locations, typically ordered column-wise  $(n)$  or row-wise  $(m)$ .

**Features**: An *n*-vector can collect together *n* different quantities that pertain to a single object (e.g. age, height, weight, blood pressure, temperature, gender).

Processing natural language text and extract useful information requires the text to be converted into a set of numerical features.

Word Embeddings or Word Vectorization is a methodology in NLP to map text to a corresponding vector of real numbers which can be used to support later automated text mining algorithms.

The process of converting text into numbers is called **Vectorization**.

# <span id="page-6-0"></span>**[Vector Space Model](#page-6-0)**

#### **Definitions**

**Terms** are generic features that can be extracted from text documents. Typically terms are single words, keywords, n-grams, or longer phrases.

**Documents** are represented as vectors of terms. Each dimension corresponds to a separate term. If a term occurs in the document, its value in the vector is non-zero. Several different ways of computing these values, also known as (term) **weights**, have been developed.

$$
\boldsymbol{d}=(w_1,...,w_n)
$$

The **Corpus** represents a collection of documents (the dataset). It is represented as a vector of documents, i.e. a matrix of terms.

$$
\mathbf{C} = \begin{pmatrix} \mathbf{d}_1 \\ \mathbf{d}_2 \\ \vdots \\ \mathbf{d}_m \end{pmatrix} = \begin{pmatrix} w_{1,1} & w_{1,2} & \cdots & w_{1,n} \\ w_{2,1} & w_{2,2} & \cdots & w_{2,n} \\ \vdots & \vdots & \ddots & \vdots \\ w_{m,1} & w_{m,2} & \cdots & w_{m,n} \end{pmatrix}
$$

Each element  $C_{d,t} = w_{d,t}$  represents the weight of the t-th term in the d-th document. The **Vocabulary** is the set of all unique terms in the corpus.

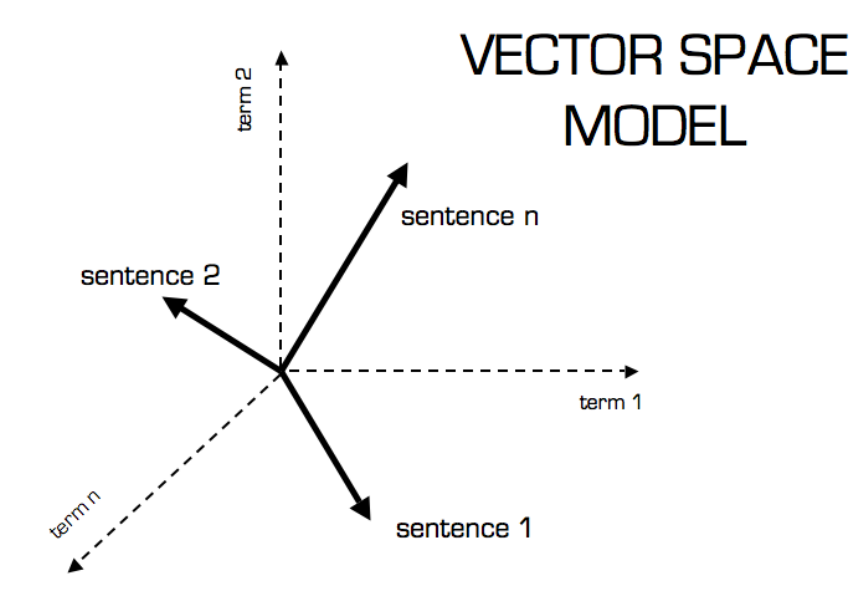

#### **Remarks**

- $\blacktriangleright$  The vocabulary corresponds to the canonical base of the vector space.
- $\blacktriangleright$  The dimension of the space, n, is the number of the elements in the vocabulary.
- Each document vector has exactly  $n$  elements, one for each term in the vocabulary. If a term does not occur in the document, its value in the vector is zero.
- $\triangleright$  Vector operations can be used to compare documents.

# **Bag of Words (BOW)**

With Bag of Words (BOW), we refer to a Vector Space Model where:

- $\blacktriangleright$  Terms: words (more generally we may use n-grams, etc.)
- I Weights: number of occurences of the terms in the document.

from sklearn.feature\_extraction.text import CountVectorizer vectorizer **=** CountVectorizer(analyzer **=** "word", ngram\_range **=** (1,1))

*# Learn the vocabulary dictionary and return term-document matrix.* vectorizer.fit\_transform(corpus)

[CountVectorizer Documentation](https://scikit-learn.org/stable/modules/generated/sklearn.feature_extraction.text.CountVectorizer.html)

## **TF-IDF**

With TF-IDF (Term Frequency-Inverse Document Frequency), we refer to a Vector Space Model where:

- $\blacktriangleright$  Terms: words, n-grams, etc.
- $\triangleright$  Weights: higher weight to terms that are frequent in the document but not common in the corpus.

from sklearn.feature\_extraction.text import TfidfVectorizer vectorizer **=** TfidfVectorizer(analyzer **=** "word", ngram\_range **=** (1,2))

*# Learn the vocabulary dictionary and return term-document matrix.* vectorizer.fit\_transform(corpus)

[TfidfVectorizer Documentation](https://scikit-learn.org/stable/modules/generated/sklearn.feature_extraction.text.TfidfVectorizer.html)

Let  $n_{d,t}$  denote the nuber of times the t-th term appears in the  $d$ -th document.

$$
TF_{d,t} = \frac{n_{d,t}}{\sum_i n_{d,i}}
$$

Let N denote the total number of documents and  $N_t$  denote the nuber of documents containing the  $t$ -th term.

$$
IDF_t = log\left(\frac{N}{N_t}\right)
$$

TF-IDF weight:

$$
w_{d,t} = TF_{d,t} \cdot IDF_t
$$

# <span id="page-14-0"></span>**[Dimensionality Reduction](#page-14-0)**

### **Feature Extraction**

Feature extraction is intended to extract informative and non-redundant features, facilitating the subsequent learning.

- $\triangleright$  Stop-words removal
- $\blacktriangleright$  Stemming/lemmatization
- $\blacktriangleright$  Normalization

 $\blacktriangleright$  ...

 $\blacktriangleright$  Removing rare terms

It is especially important in text mining due to the high dimensionality of text features and the existence of irrelevant (noisy) features.

In Vector Space Models, a text will typically be a very sparsely populated vector living in a very high-dimensional space. It is often desirable to reduce the dimension of the feature space while retaining as much information as possible.

Given an  $d \times t$  matrix **C** with t large, it is often desirable to project the rows onto a smaller-dimensional space, giving a matrix of shape  $d \times k$  with  $k \ll t$ .

We would like this projection to keep the variance of the samples as large as possible, because this corresponds to losing as little information as possible.

# **Principal Component Analysis (PCA)**

A standard method for feature space reduction is **Principal Component Analysis**, which projects a set of points onto a smaller dimensional affine subspace of "best fit".

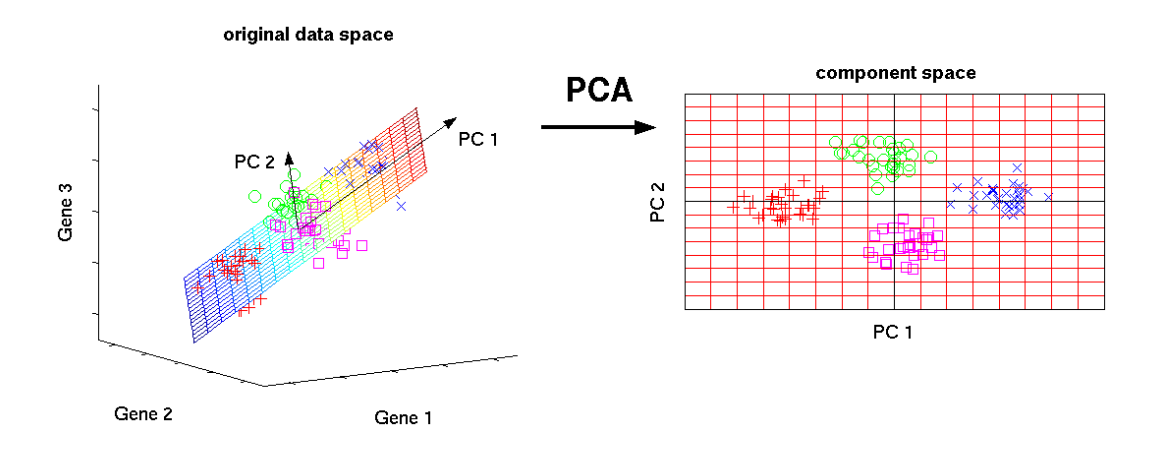

## **Singular value decomposition**

In general, if we want  $k$  features, it is optimal to take the  $k$  eigenvectors of  $C^{\intercal}C$  with maximal eigenvalues.

Finding the singular vectors along with their eigenvalues is essentially the process known as singular value decomposition (SVD).

In PCA, we (usually) first perform some normalizations: we scale the columns to have variance 1 and translate them to have mean 0 before applying SVD. Geometrically, this amounts to normalizing the features to the same scale, i.e. giving them the same magnitude before applying SVD.

### <span id="page-19-0"></span>**[Take Home Concepts](#page-19-0)**

## **Take Home Concepts**

- $\triangleright$  Processing natural language text requires the text to be converted into a set of numerical features.
- $\blacktriangleright$  Text data can be represented as vectors.
- ▶ BOW and TF-IDF are models to vectorize text data.
- $\triangleright$  Vectors representing text data are usually sparse and high-dimensional.
- $\triangleright$  PCA reduces the dimension of the vector space while retaining as much information as possible.

### <span id="page-21-0"></span>**[References](#page-21-0)**

#### **References**

- Inttps://towardsdatascience.com/the-magic-behind-embedding-models-part-1-[974d539f21fd](https://towardsdatascience.com/the-magic-behind-embedding-models-part-1-974d539f21fd)
	- read  $(5 \text{ mins})$

#### ▶ <http://cs229.stanford.edu/proj2017/final-reports/5163902.pdf>

 $\blacktriangleright$  (pag. 1-6)